# Evolução da Internet até a Internet2

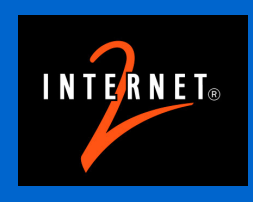

Liane M R Tarouco UFRGS

# 1966

- Um pesquisador da Agência de Projetos Avançados de Pesquisa (Arpa) chamado Bob Taylor consegue US\$ 1 milhão para tocar um projeto de interligação dos laboratórios universitários que colaboram com a agência.
- $\Box$  O objetivo é economizar dinheiro ao compartilhar os recursos de computação espalhados pelo país.

 $\overline{2}$ 

- Taylor convence Larry Roberts a trabalhar no projeto.
- **Roberts, considerado a** única pessoa nos Estados Unidos capaz de montar uma rede do gênero, faz o desenho da configuração original, interligando quatro centros

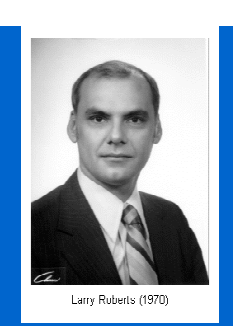

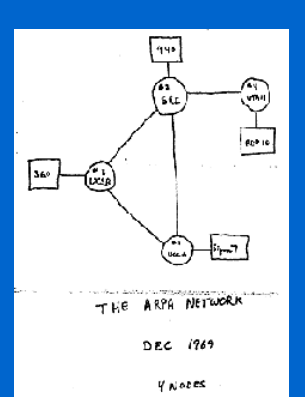

## 1968

- Com o projeto aprovado, a ARPA abre licitação.
	- Dezenas de empresas se candidataram.
	- A IBM não participou, alegando que uma rede do gênero jamais poderia ser construída.
	- A Bolt, Beranek and Newman (BBN) ganha a concorrência para produzir o IMP - Interface Message Processor

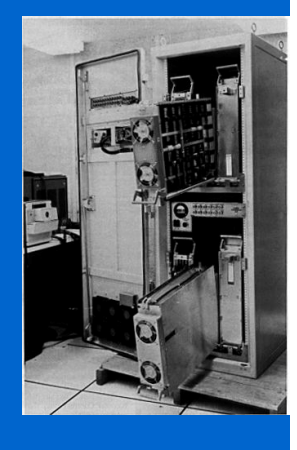

- Em 1°de maio de 1969, a BBN envia o primeiro equipamento da rede para a Universidade da Califórnia em Los Angeles (UCLA)
- **Example 21 Leonard Kleinrock, coordenador do Network** Measurement Center (NMC) na UCLA conecta um computador SDS Sigma 7 ao IMP em setembro de 1969.
	- Foi o primeiro computador a ser ligado a um nó do que seria depois a ARPANET.

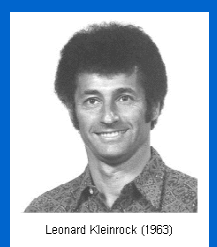

5

- Kleirock havia escrito em 1964 o livro Communication Nets onde demonstrava a viabilidade da transmissão de dados por pacote
- Kleinrock esteve em 1973 no Brasil ministrando curso de Teleprocessamento

#### 1969

 $\Box$  Entre a equipe que a ajudou a montar o equipamento estava o então estudante de pós-graduação Vint Cerf, que mais tarde se tornaria presidente da Internet Society e vice-presidente da MCI, gigante do ramo de telecomunicações.

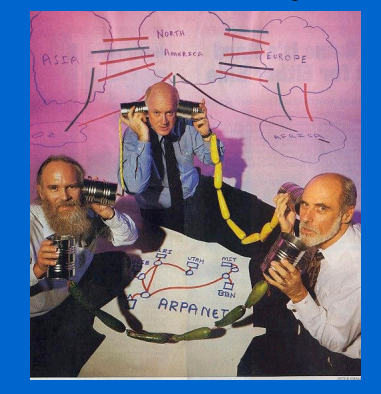

John Postel, David Crocker, Vint Cerf

- No Instituto de Pesquisas de Stanford, Douglas Englebart (inventor do mouse) montou o segundo nó da rede.
- Até o final de 1969, mais dois centros de pesquisas
	- Universidade da Califórnia em Santa Bárbara (UCSB)
	- Universidade de Utah.

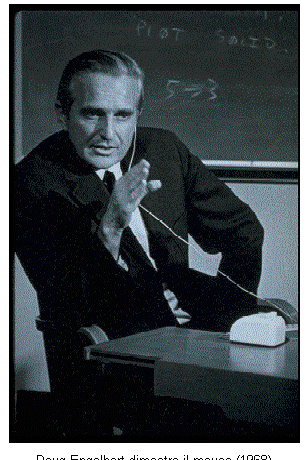

Doug Engelbart dimostra il mouse (1968)

7

# 1970

 ALOHAnet, primeira rede de pacotes usando radio, desenvolvida por Norman Abramson, Univ of Hawaii

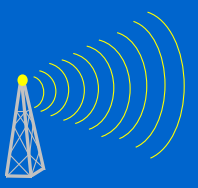

- A Arpanet chega a 15 nós com a inclusão de computadores da
	- BBN, MIT, RAND Corporation,
	- Universidade de Harvard,
	- Universidade de Stanford, Universidade de Illinois em Urbana, Universidade Carnegie Mellon (CMU)
	- Centro de pesquisas Ames da Agência Nacional de Administração Espacial (NASA), entre outros.

ġ

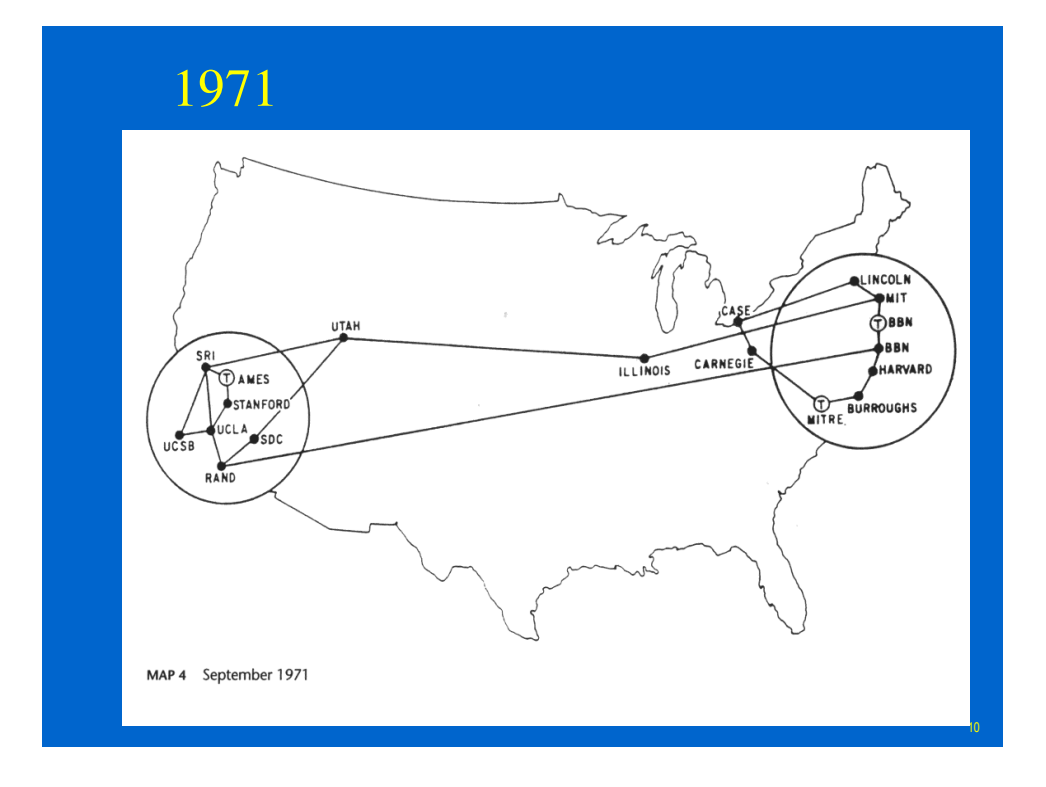

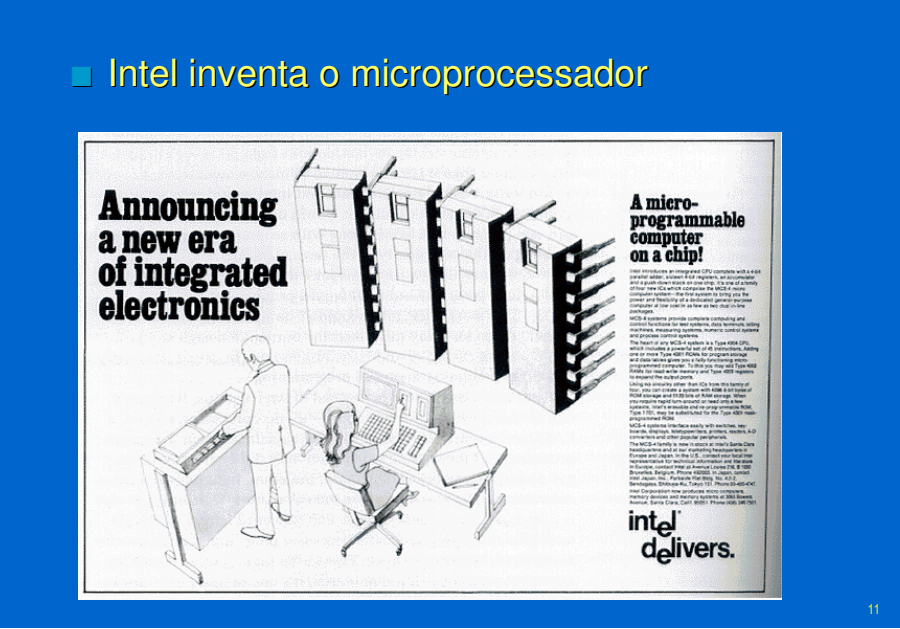

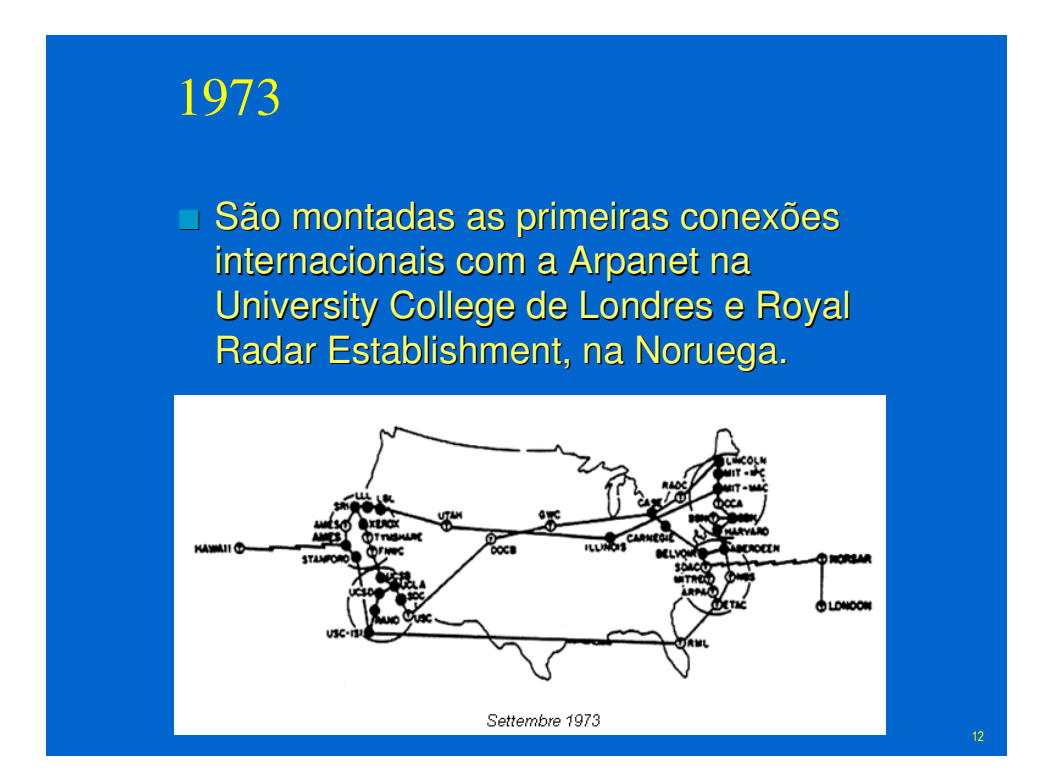

A BBN inaugura o Telenet, o primeiro serviço comercial conectado à Arpanet.

# 1976

- Steve Jobs e Steve Wozniak que montavam equipamentos na garagem de sua casa projetam o Apple I
- Nasce a Apple

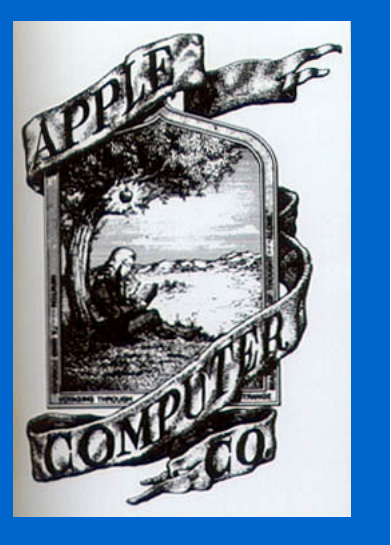

13

A TheoryNet liga 100 pesquisadores via e-mail.

 $\Box$  É a primeira lista de discussões na rede.

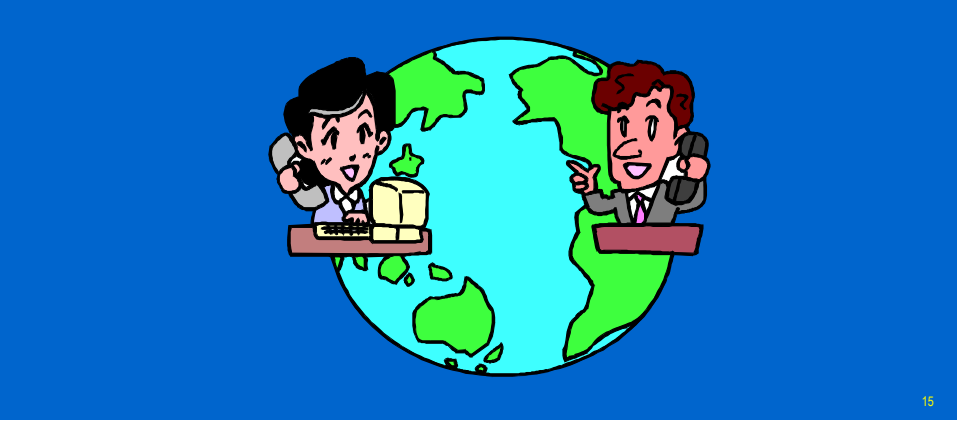

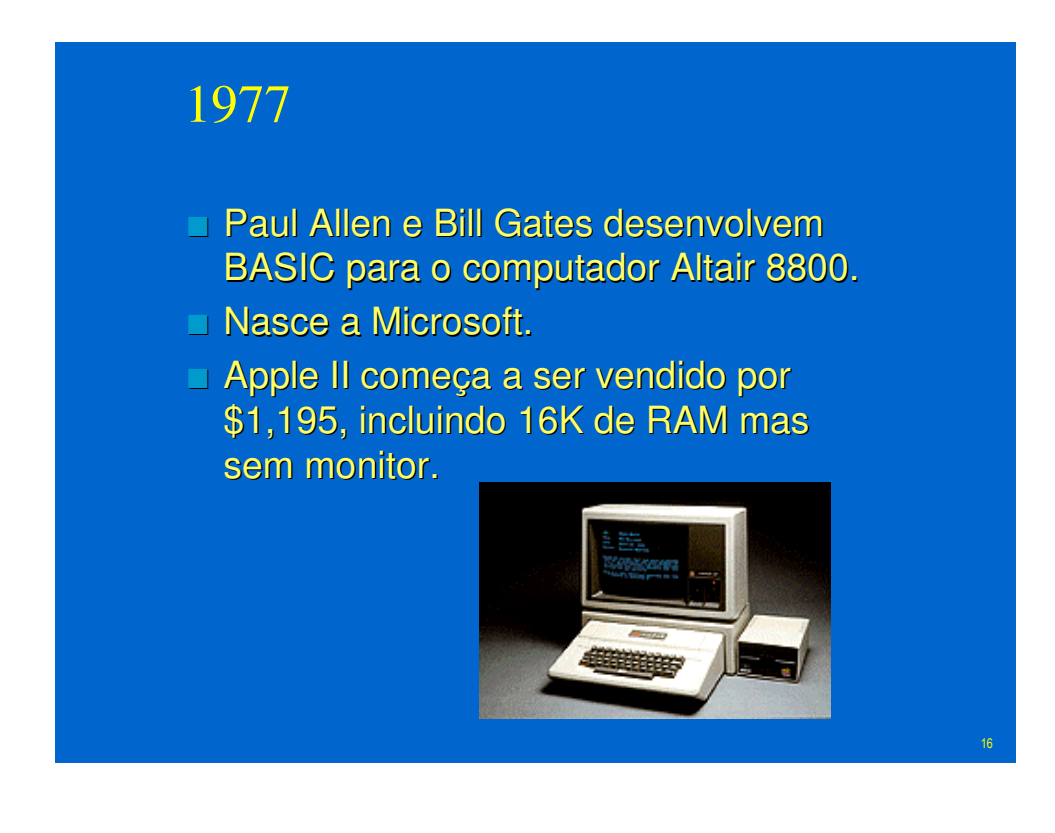

**Evoluindo de um sistema fechado de** computadores criado em 1970, a entidade que se tornaria o grande provedor de acesso e serviços Compuserve é comprada pela H&R Block.

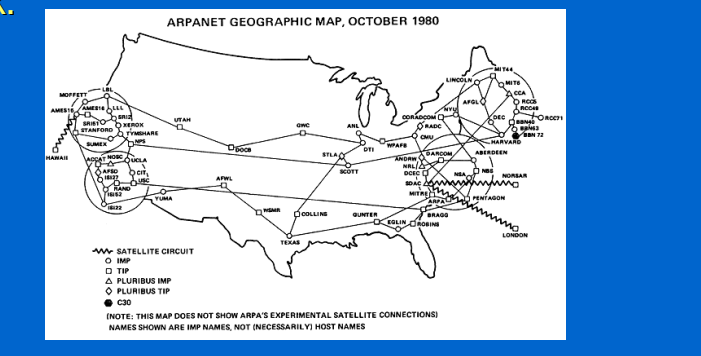

## 1981

- Uma rede cooperativa, chamada de Bitnet (Because It's Time NETwork), inicia na City University, de Nova York, oferecendo correio eletrônico, servidores de lista e transferência de arquivos.
	- A Bitnet se torna uma alternativa à Internet.
- **Minitel (Teletel) France by** France Telecom.

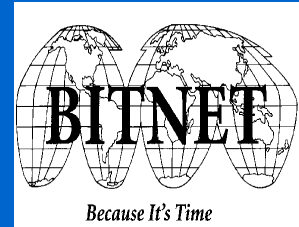

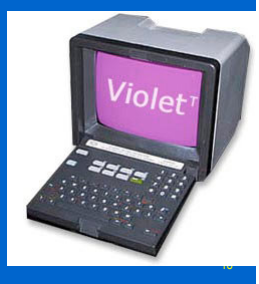

- $I$  IBM entra no mercado dos computadores pessoais com o PC
- Ele vem com DOS, um sistema operacional baseado em CP/M
- **Para poupar tempo e poder entrar logo no** mercado de computadores pessoais a IBM resolve licenciar o DOS de uma pequena empresa chamada Microsoft.

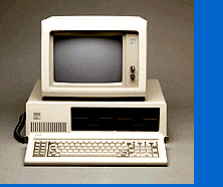

19

 $\overline{2}$ 

- O nome Internet começa a ser utilizado para designar as redes que utilizam o conjunto de protocolos TCP/IP (Transmission Control Protocol/Internet Protocol), escritos por Vint Cerf e Bob Kahn
- \**This leads to one of the first definitions of an "internet" as a connected set of networks, specifically those using TCP/IP, and "Internet" as connected TCP/IP internets.*

- Mais uma rede alternativa à Arpanet, a Earn (European Academic Research Network) começa a funcionar com financiamento da IBM.
- ARPANET é dividida entre uma rede acadêmica e outra de uso específico da área militar (MILNET)
- **Protocolo da transporte usado na Arpanet,** NCP, é substituído por TCP

 $\overline{2}$ 

**Estações de trabalho começam a ser** fornecidas com software de rede IP (a maioria com Berkeley UNIX - 4.2 BSD)

- O número de servidores na rede chega a 1.000
- Serviço de DNS (Domain Name System ) é instituído
- Novas redes nacionais
	- Japan Unix Network.
	- JANET (Joint Academic Network) UK
- Fundado o serviço online Prodigy, que a partir de 1988 se tornaria um grande shopping e centro de entretenimento e informação virtuais.
- USENET grupos moderados

- É registrado o primeiro domínio .com, da empresa de informática Symbolics.com Fundação da America On Line (AOL).
	- William Gibson lança o já clássico da ficção científica Neuromancer, no qual cunha a expressão ciberespaço;

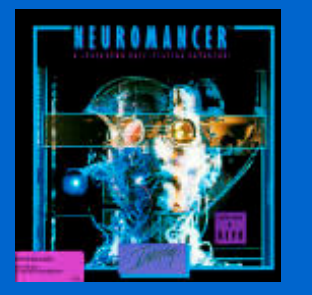

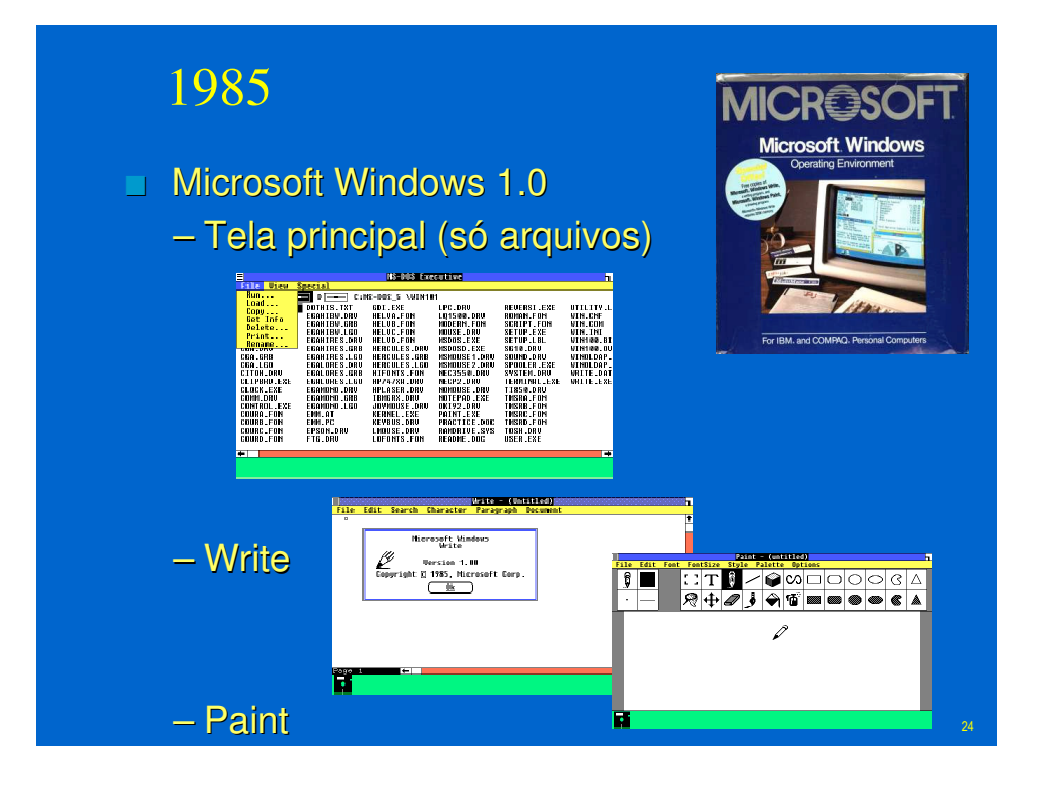

- A NSFNet cria um canal de alta velocidade para conectar cinco centros de supercomputação.
- O resultado é uma explosão no número de universidades conectadas.

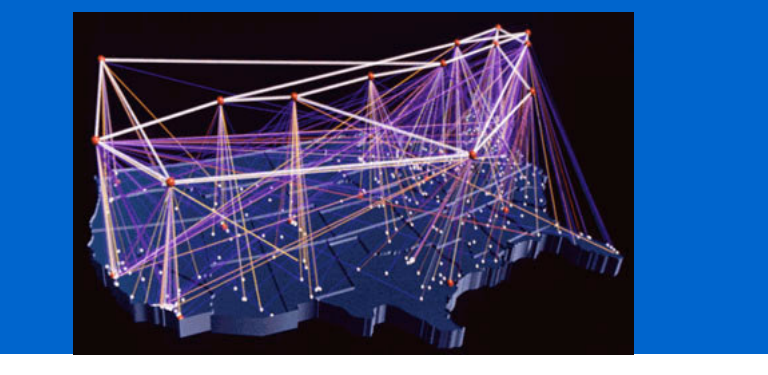

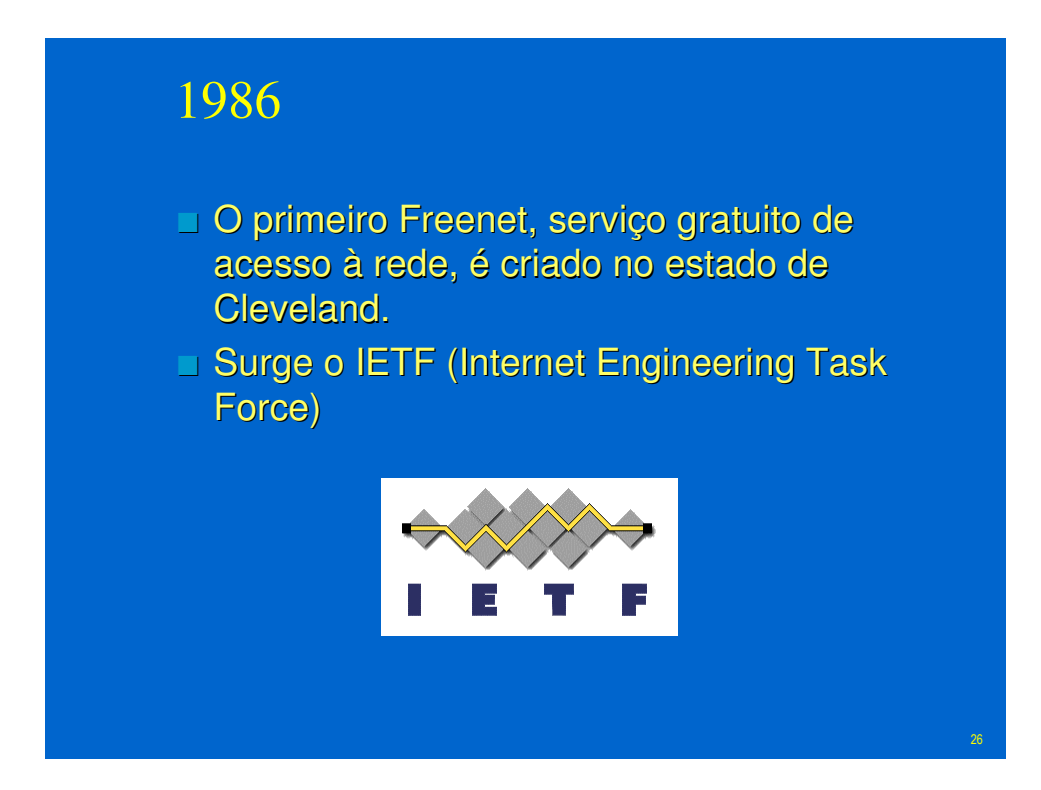

O número de servidores na Internet chega a 10.000, enquanto na Bitnet o número chega a 1.000.

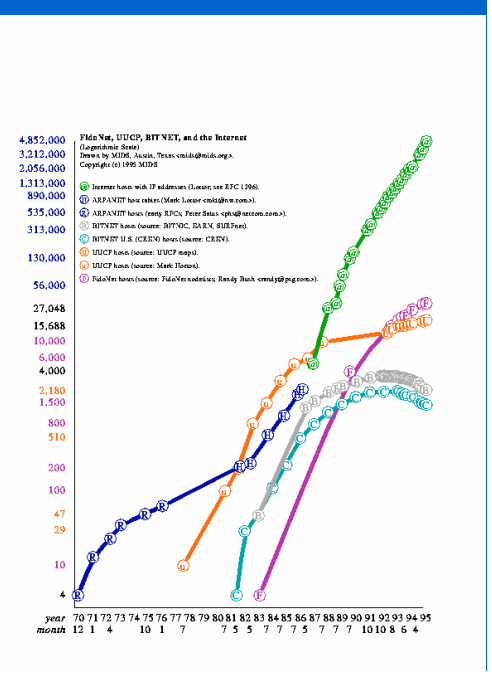

# 1988

■ Um programa clandestino perde o controle e afeta o funcionamento de 6.000 dos 60.000 servidores da rede. O vírus fica conhecido como Internet Worm (o Verme da Internet).

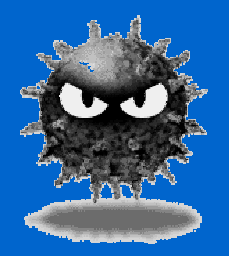

 Jarkko Oikarinen cria o Internet Relay Chat (IRC), um serviço de bate-papo pela Internet.

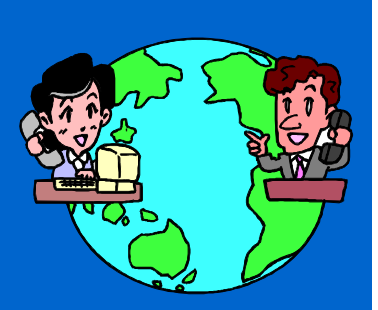

29

 DoD decide adotar modelo de referência OSI mas usa TCP/IP como interino. US Government OSI Profile (GOSIP) define o conjunto de protocolos a serem requeridos em compras do governo

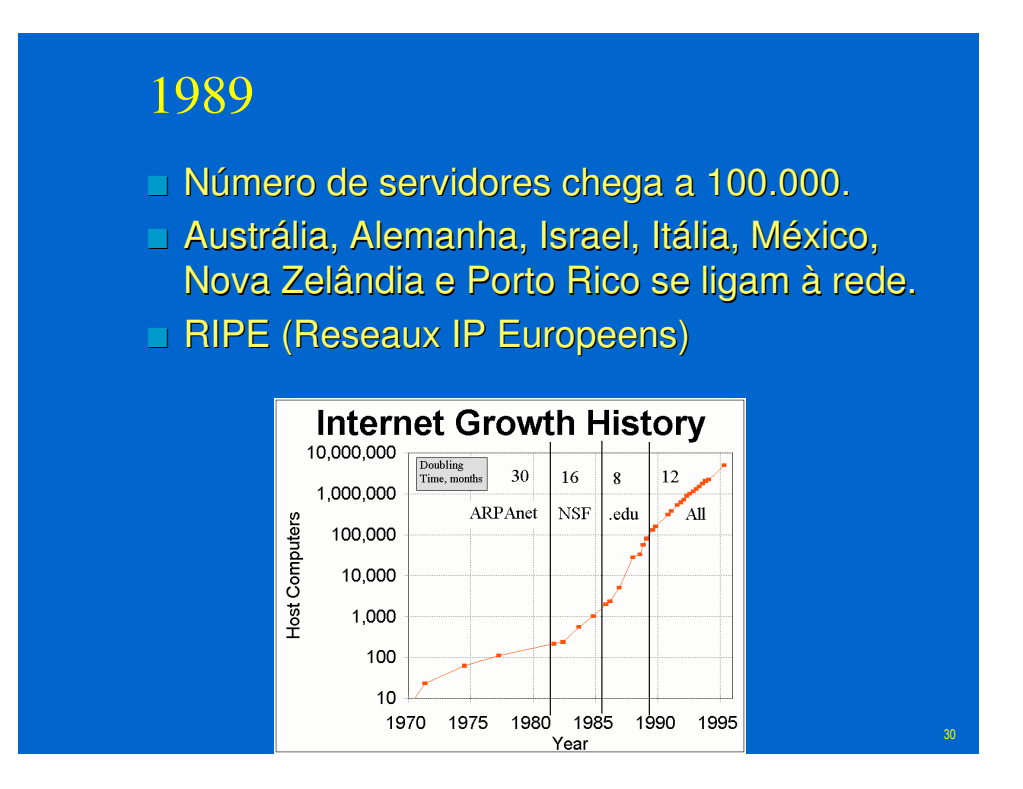

- A Arpanet deixa de existir.
- Primeira conexão entre Brasil (FAPESP) a 9600 BPS
- Argentina, Áustria, Bélgica, Chile, Grécia, Índia, Irlanda, Coréia do Sul Espanha e Suíca entram para a Internet.
- Tim Berners-Lee e Robert Cailliau concebem a World Wide Web.
- Primeiro dispositivo remotamente controlado pela Internet - a torradeira (uso de SNMP)

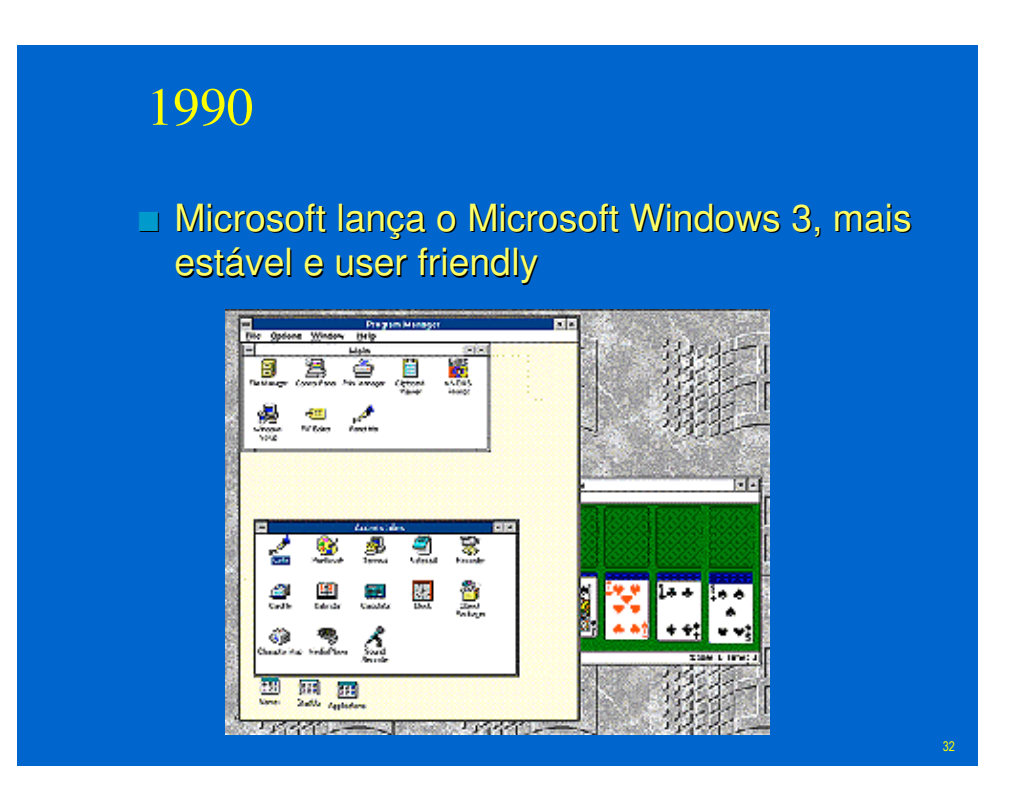

- $\Box$  O Gopher, um sistema de organização da informação na Internet na forma de menus e bancos de dados, é inventado por Paul Lindner e Mark P. McCahill da Universidade de Minnessota.
- Philip Zimmerman inventa um programa que permite enviar mensagens codificadas pela Internet, conhecido como PGP (Pretty Good Privacy).

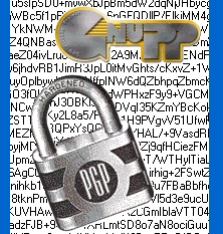

3 3

**E** Wide Area Information Servers (WAIS)

#### 1991

- Tim Lee, do Laboratório Europeu de Física de Partículas (Cern) desenvolve o World Wide Web (WWW)
- Surge o termo surfar na **Internet**

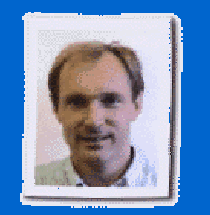

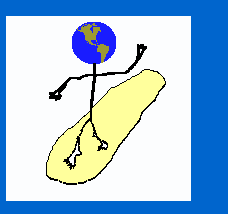

- **E** Fundação da Internet Society (ISOC).
- O número de servidores na rede chega a 1 milhão.
- **Example 2** Zen and the Art of the Internet é publicado
- **Nbone audio e vídeo multicast**

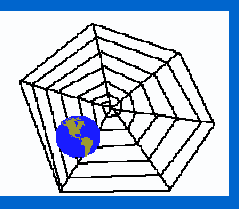

#### 1993

- O Centro Nacional de Aplicações de Supercomputação dos Estados Unidos (NCSA) lança o Mosaic.
- A Fundação Nacional de Ciência americana cria o InterNIC para organizar o registro de domínios (parte dos nomes dos computadores) e informações sobre a rede.
- O crescimento anual da WWW alcança 341.634%.
- Mais países conectados à Internet: Bulgária, Costa Rica, Egito, Fiji, Gana, Guam, Indonésia, Cazaquistão, Quênia, Liechtenstein, Peru, Romênia, Federação Russa, Turquia, Ucrânia e Ilhas Virgens.

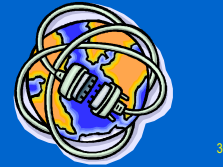

# Infovia

- Surgem expressões como infovia e Netizen (misto de citizen - cidadão - e Internet, algo como cidadão da Internet).
- Lançada a revista Wired, de design sofisticado e vanguardista.

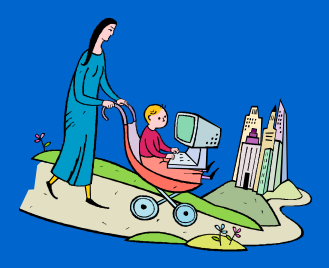

#### 1994

- ARPANET/Internet 25 anos
- David Filo e Jerry Yang criam o site Yahoo (Yet Another Hierarchical Officious Oracle) , que rastreia e agrupa assuntos de interesse do usuário.

3 7

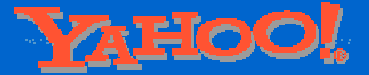

- □ NSFNET supera 10 trilhões bytes/mês
- **Fedido de Pizza Hut passa a poder ser feito** online

- **Netscape Navigator** 
	- 70% do mercado de browsers
	- O criador é o mesmo que desenvolveu o Mosaic, Marc Andreessen.
- Sun lança JAVA
- RealAudio permite a transmissão em tempo real
- Liberada, no Brasil, a exploração comercial da Internet.
- Vaticano cria site

## 1995

- Tecnologia do ano:
	- WWW
	- Search engines
- Tecnologia emergente
	- Mobile code (JAVA, JAVAscript),
	- Virtual environments (VRML)
	- Collaborative tools

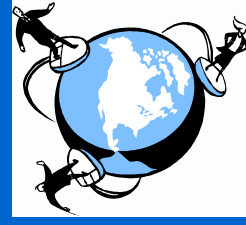

3 ġ

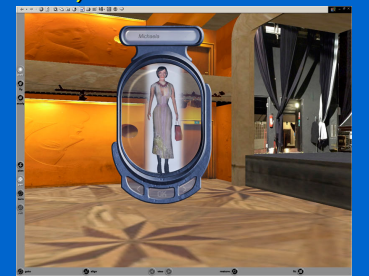

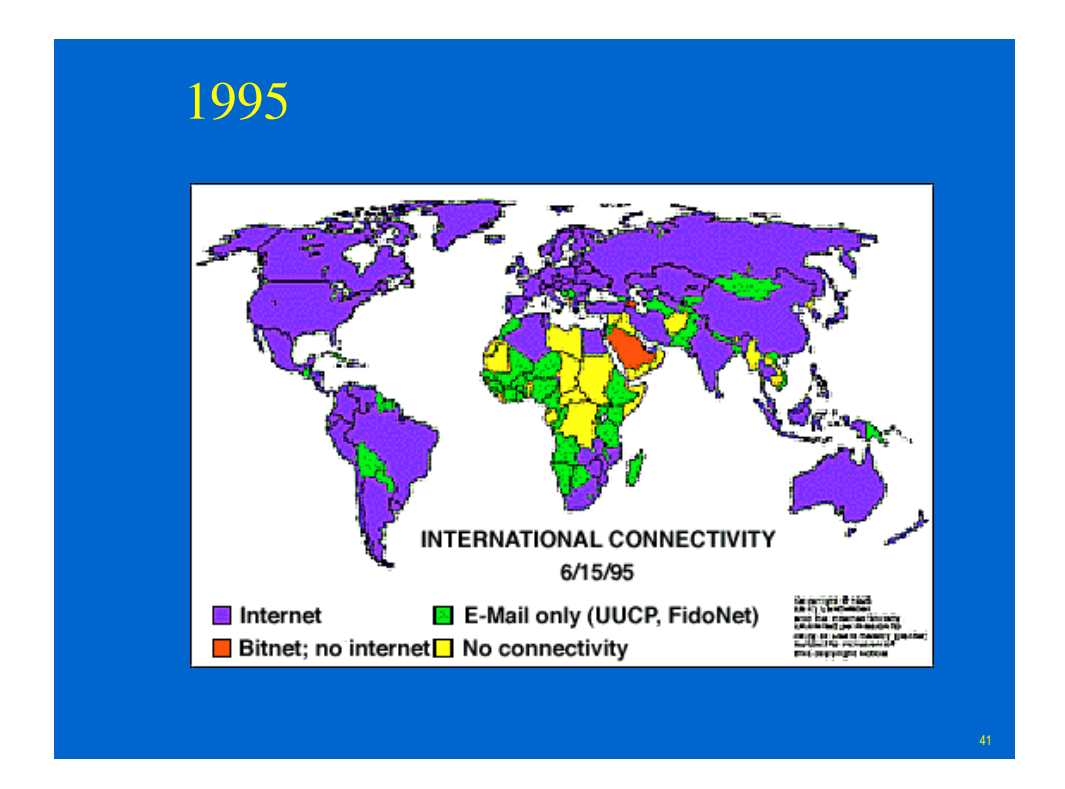

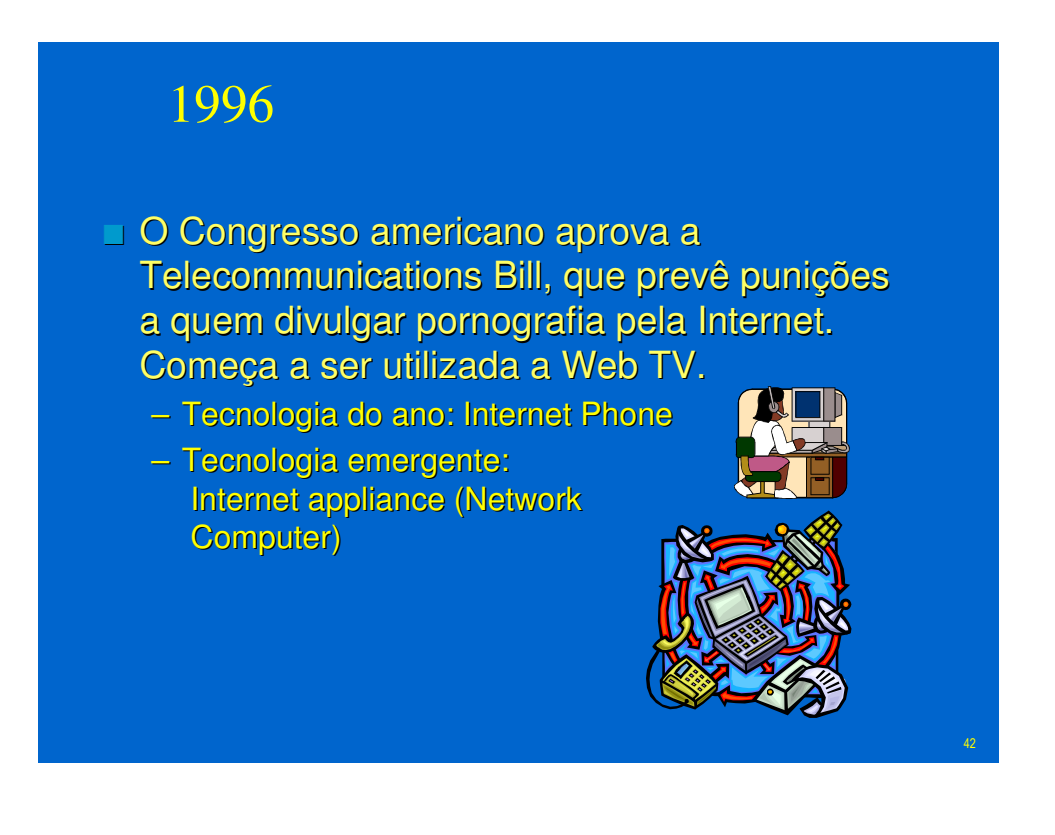

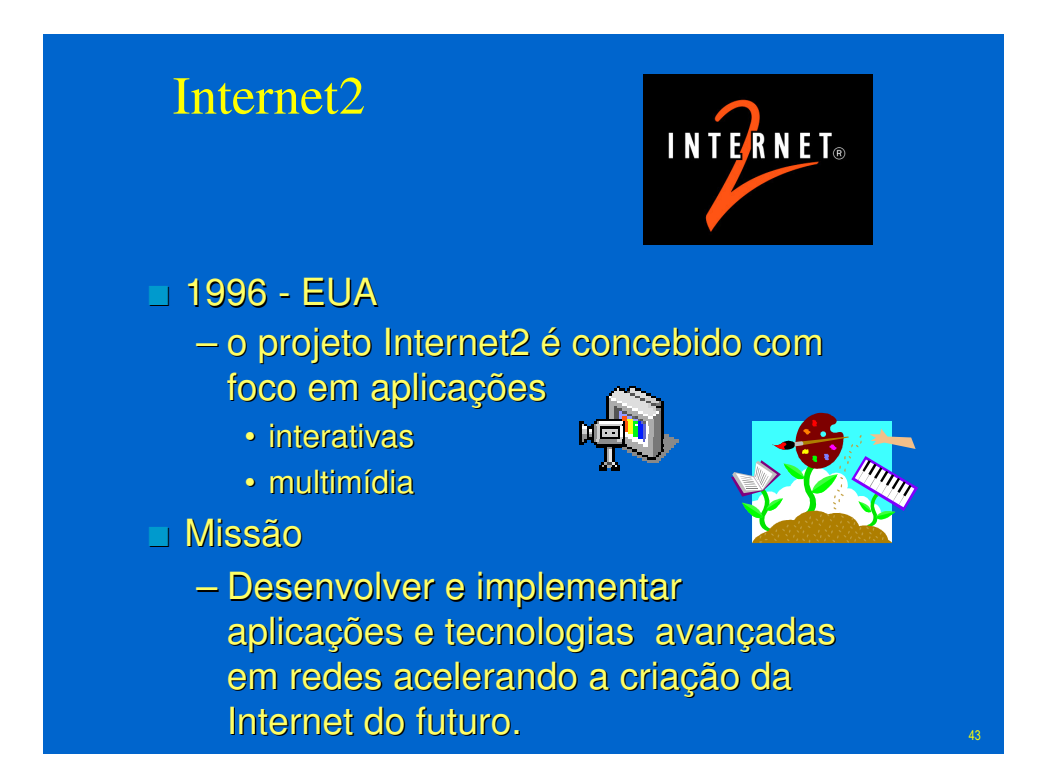

# Metas da Internet2 **Possibilitar uma nova geração de** aplicações Pesquisa de ponta em redes Transferência de tecnologia para a Internet de produção $F^{\text{ref}}$ 44

# Aplicações

**Colaboração** interativa Acesso em tempo real a recursos remotos

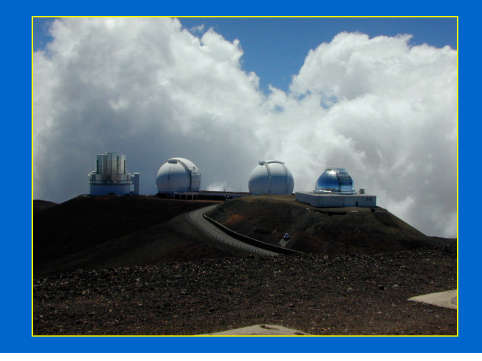

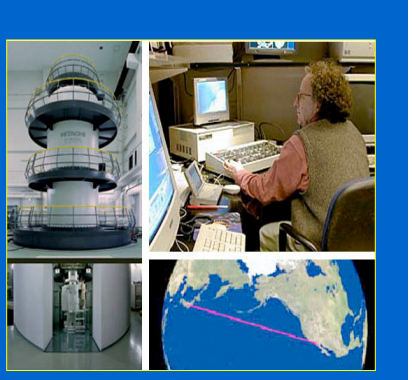

# Aplicações

- Computação e mineiração de dados em larga escala e múltimiplos sites
- Realidade virtual compartilhada

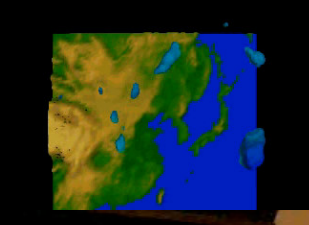

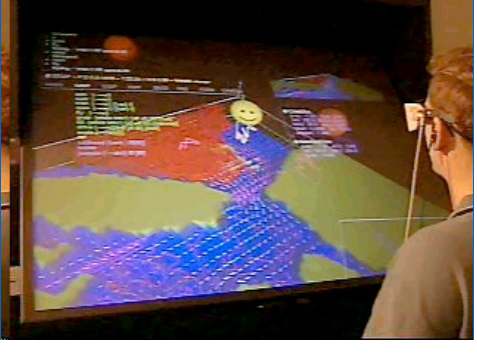

## Aplicações Internet 2

- **Propiciam aprimoramento em quantidade e** qualidade no modo como desenvolvemos pesquisa e educação.
- **Requerem redes avançadas**

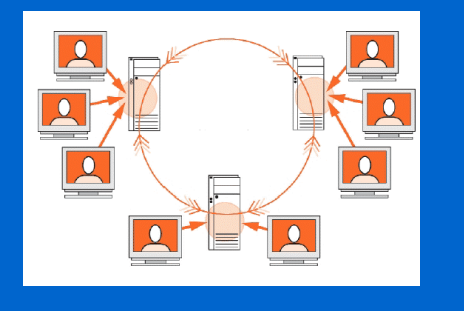

#### 1997

- O Comitê Gestor da Internet avalia o número de usuários no Brasil em um milhão (dados de novembro/97).
- O presidente Clinton menciona a Internet no State of the Union, o tradicional discurso à nação, embora naquele momento ainda não seja um usuário da rede.
- O computador Deep Blue, criado pela IBM, vence uma partida de xadrez com o mestre Garry Kasparov.

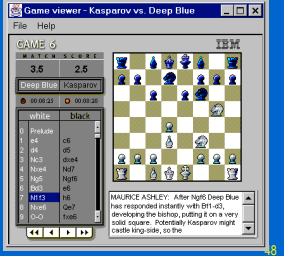

- Janet Reno, chefe departamento de Justiça dos EUA, processa a Microsoft com base na lei antitruste, sob a alegação de que a empresa prejudicava a concorrência ao embutir o browser Internet Explorer no Windows.
	- Tehnologia do ano
		- E-Commerce, E-Auctions, Portals
	- Tenologia emergente:
		- E-Trade, XML, Intrusion Detection

#### 1999

- First Internet Bank of Indiana primeiro banco completo apenas na Internet
- Decisão de que marcas bem conhecidas devem ser protegidas
- **Primeira Cyberwar (na guerra)** Serbia/Kosovo)
- Internet2 na Europa

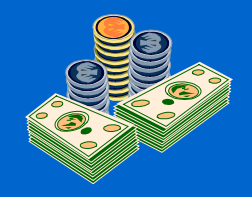

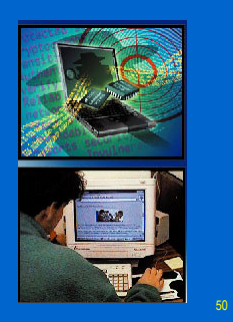

- Tecnologia do ano:
	- E-Trade,
	- Online Banking,
	- MP3
- Tecnologia emergente:
	- Net-Cell Phones,
	- Thin Computing,
	- Embedded Computing
- Virus do ano:
	- Melissa (Março),
	- ExploreZip (Junho)

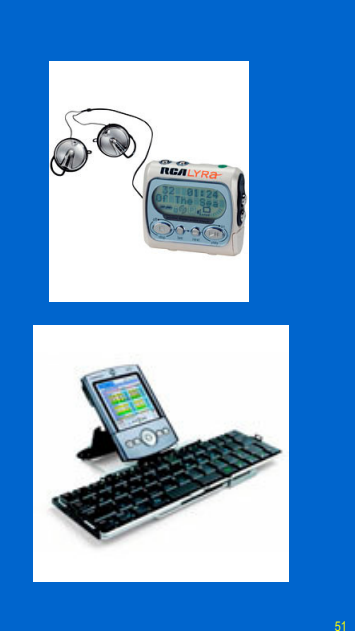

- □ Ataque do tipo DoS (Denial of Service) contra Yahoo, Amazon, eBay
- Estimativa de que o volume de páginas web indexadas ultrapasse 1 bilhão
- IPv6 no backbone da Internet2

- Tecnologia do ano: – ASP,
	- Napster
- Tecnologia emergente:
	- Wireless
	- $Pv6$
- Virus do ano :
	- Love Letter (Maio)

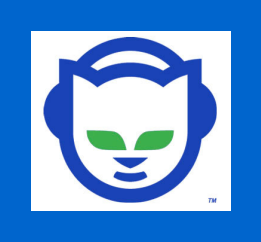

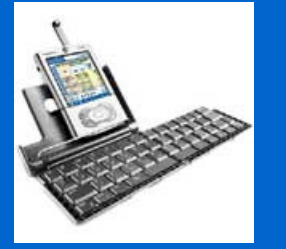

53

- RNP- Rede Nacional de Pesquisa assina MoU (Memorand of Understanding) com Internet2 e com Americas Path
- Rede brasileira é conectada com a Internet2

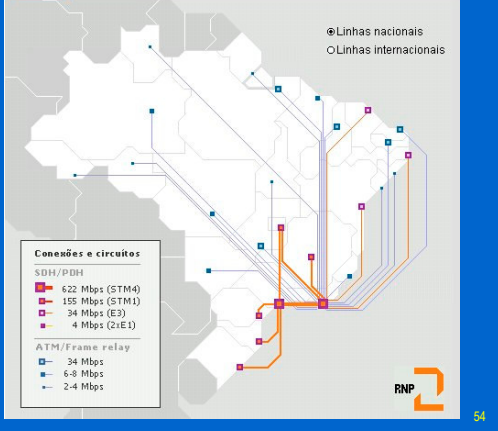

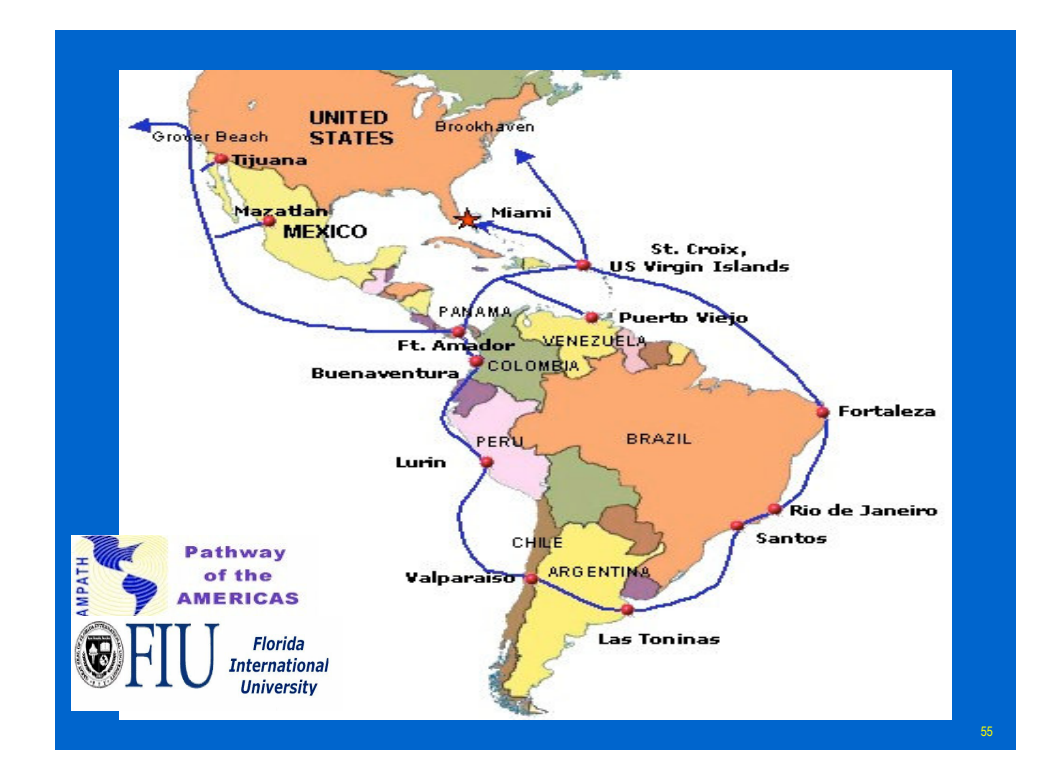

- O primeiro musical é disseminado, ao vivo na rede Internet2
	- The Technophobe & The Madman

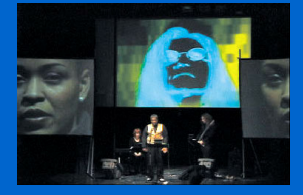

- **Escolas ganham acesso à Internet2**
- **Napster em litígios por ensejar pirataria**
- HDTV (televisão de alta resolução) é demonstrada Internet2

- Virus do ano:
	- Code Red (Jul),
	- Nimda (Sep),
	- BadTrans (Apr, Nov)
	- SirCam (Jul),
- Tecnologias emergentes
	- Grid Computing (processamento paralelo)

57

– P2P (Peer toPeer)

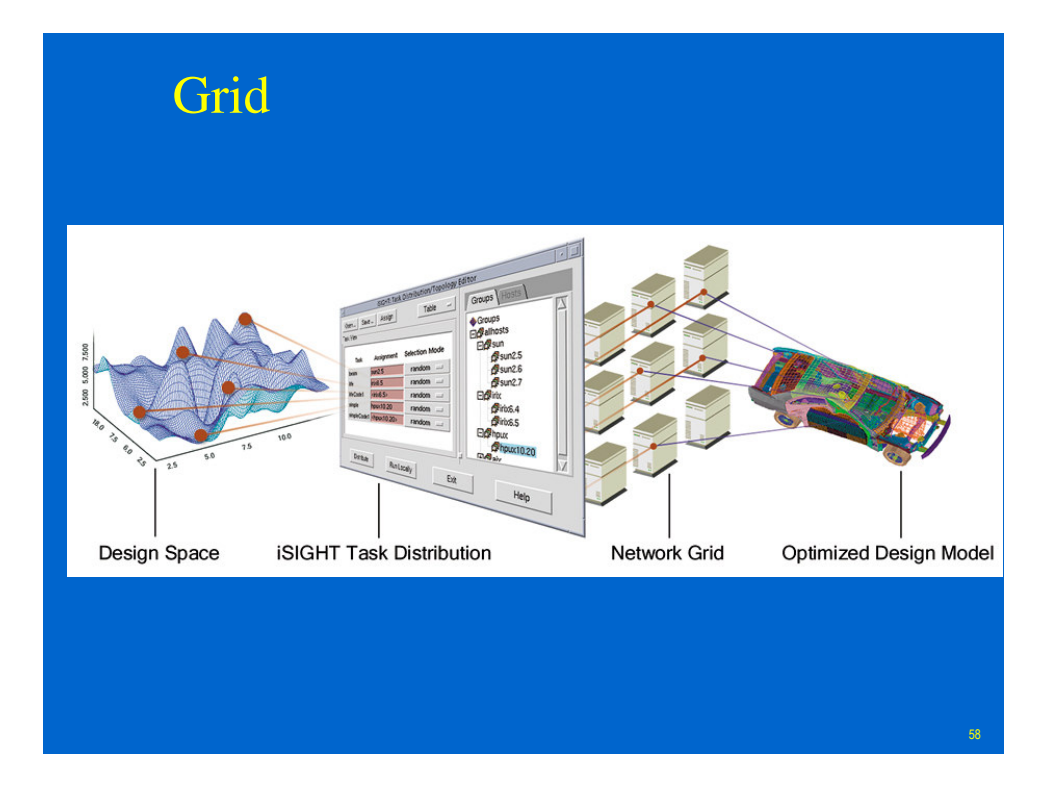

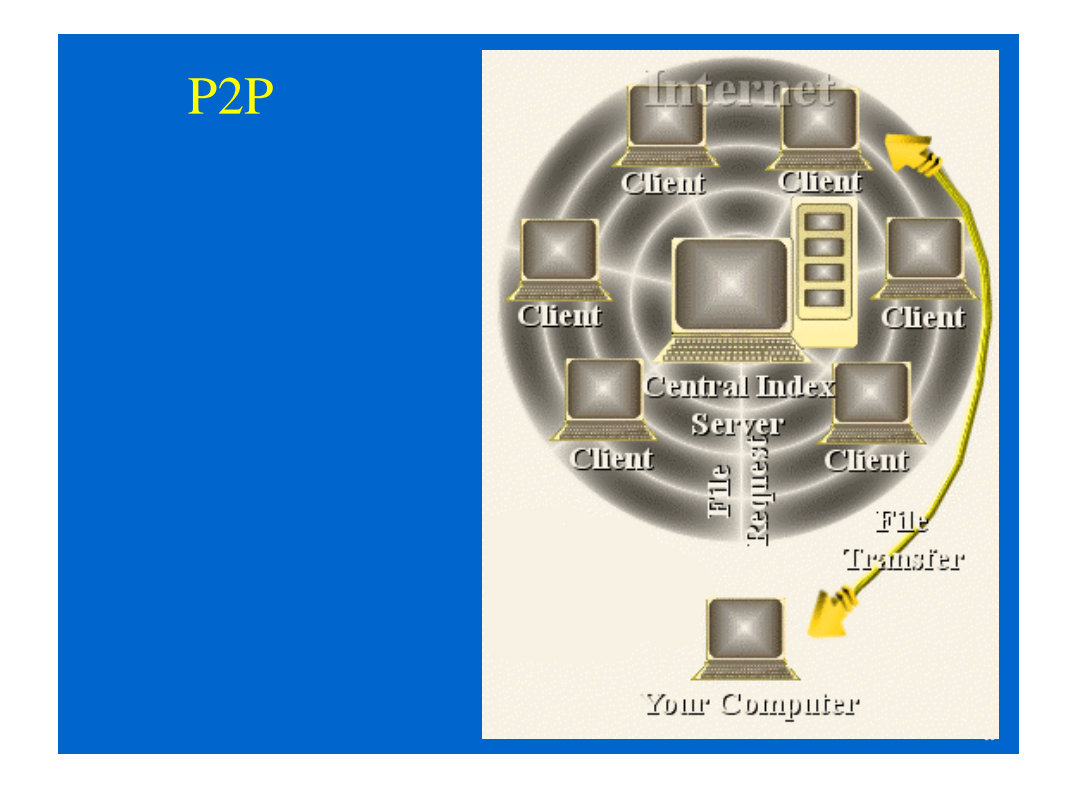

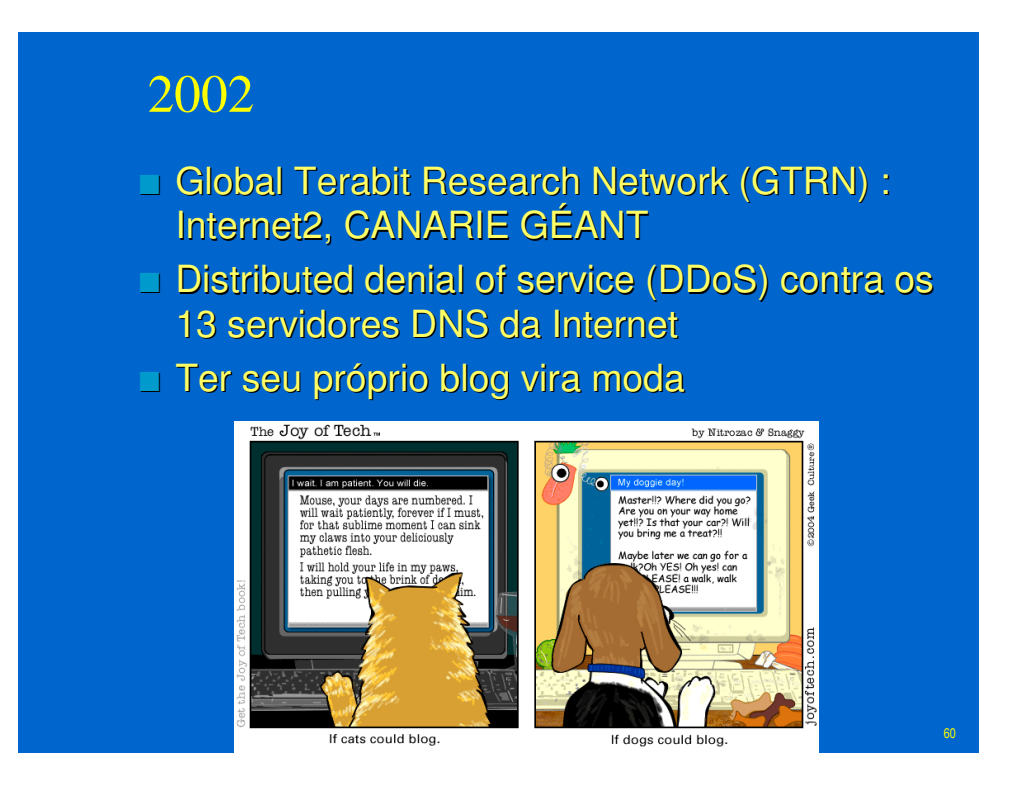

- Primeira eleição oficial suiça via Internet
- SQL Slammer worm causa um dos maiores e mais rápidos ataques DDoS.
- Levou cerca de 10 minutos para se espalhar por todo o mundo
- http://www.f-secure.com/slapper/slapper\_final\_3.gif

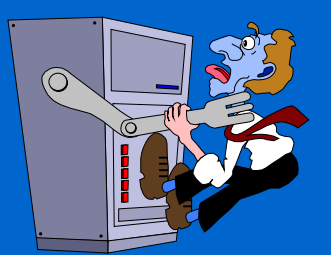

 $6<sup>1</sup>$